## Taller de Iniciación a la Informática **Para niños entre 8 y 10 años**

**Docente Responsable: Lic. Ana Carolina Pauletto**

**Coordinador General: Mgter. María Isabel Korzeniewski**

**Julio de 2023**

**CLASE III – Crear carpetas – Programa Paint**

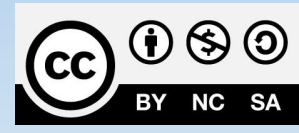

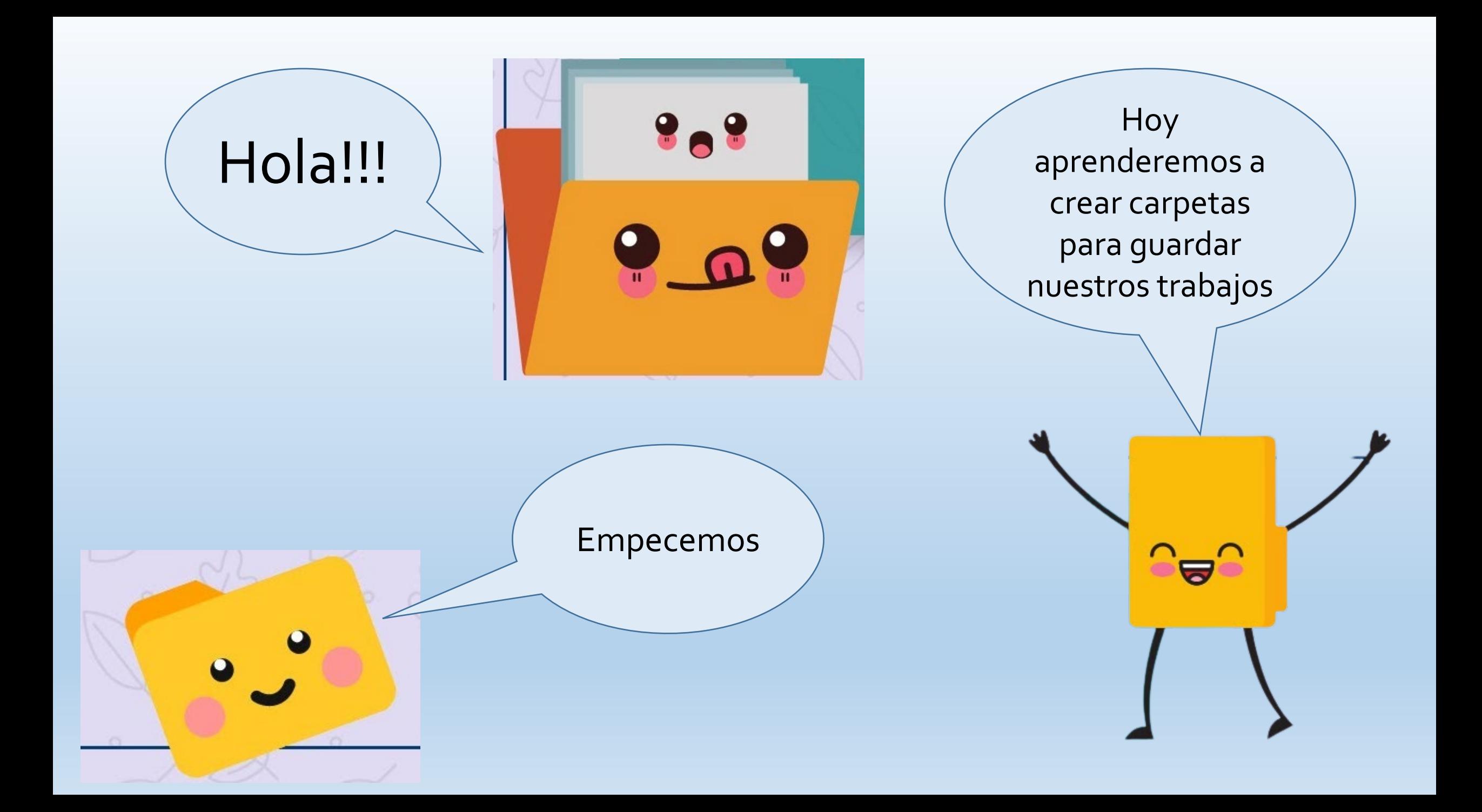

## DESDE EL ESCRITORIO DE LA COMPUTADORA

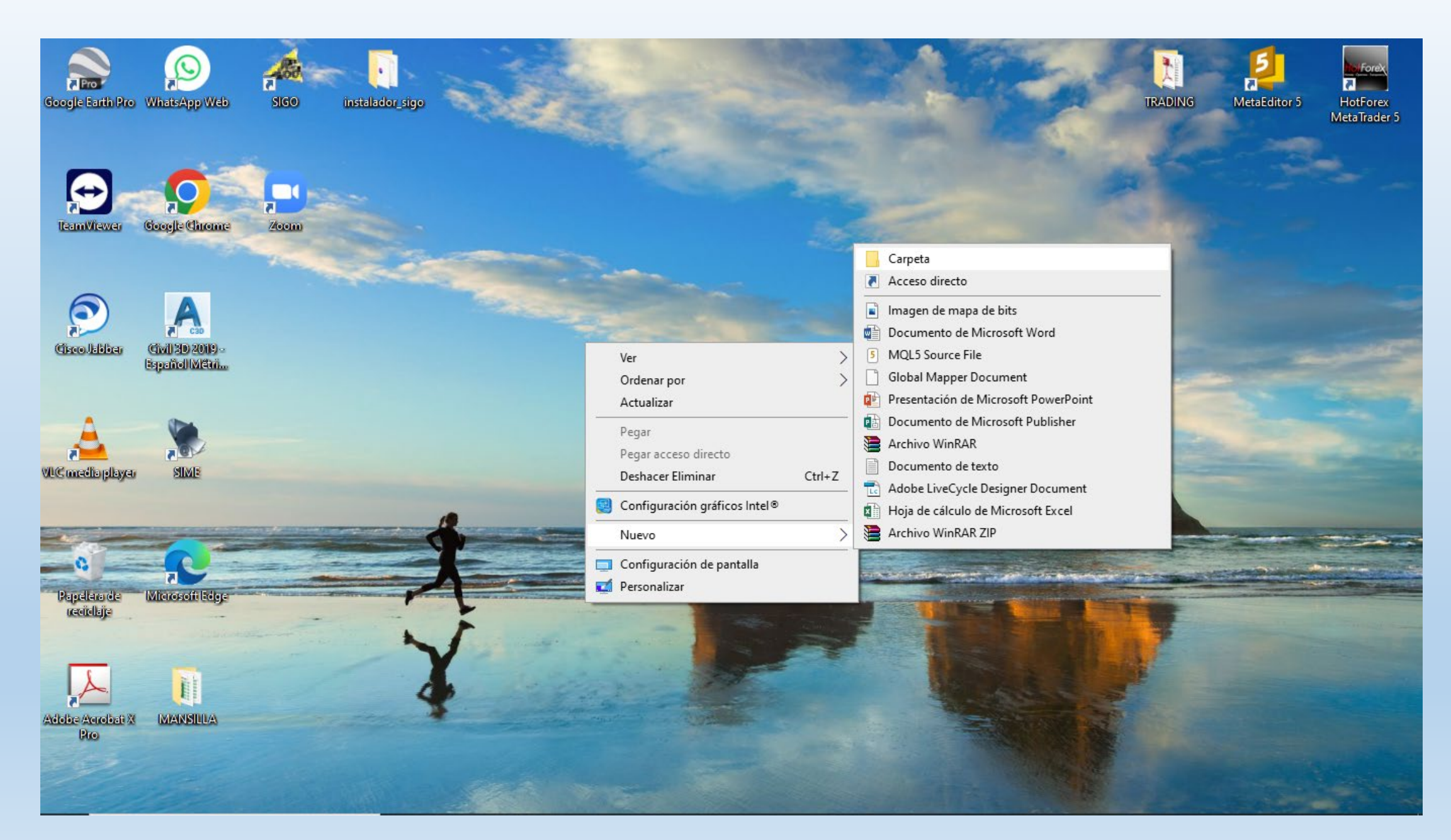

## DESDE EL EXPLORADOR DE ARCHIVOS

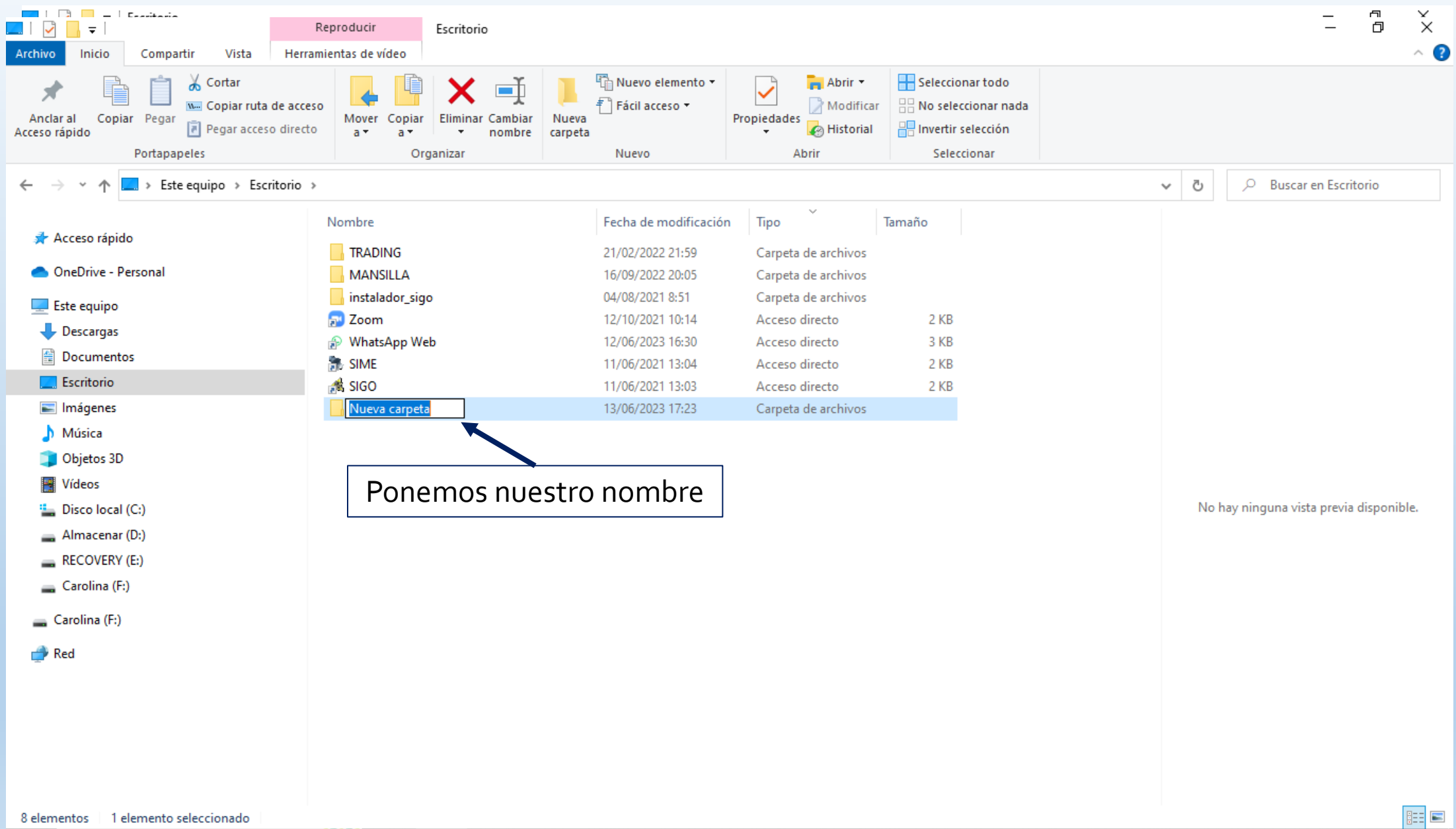

## paint

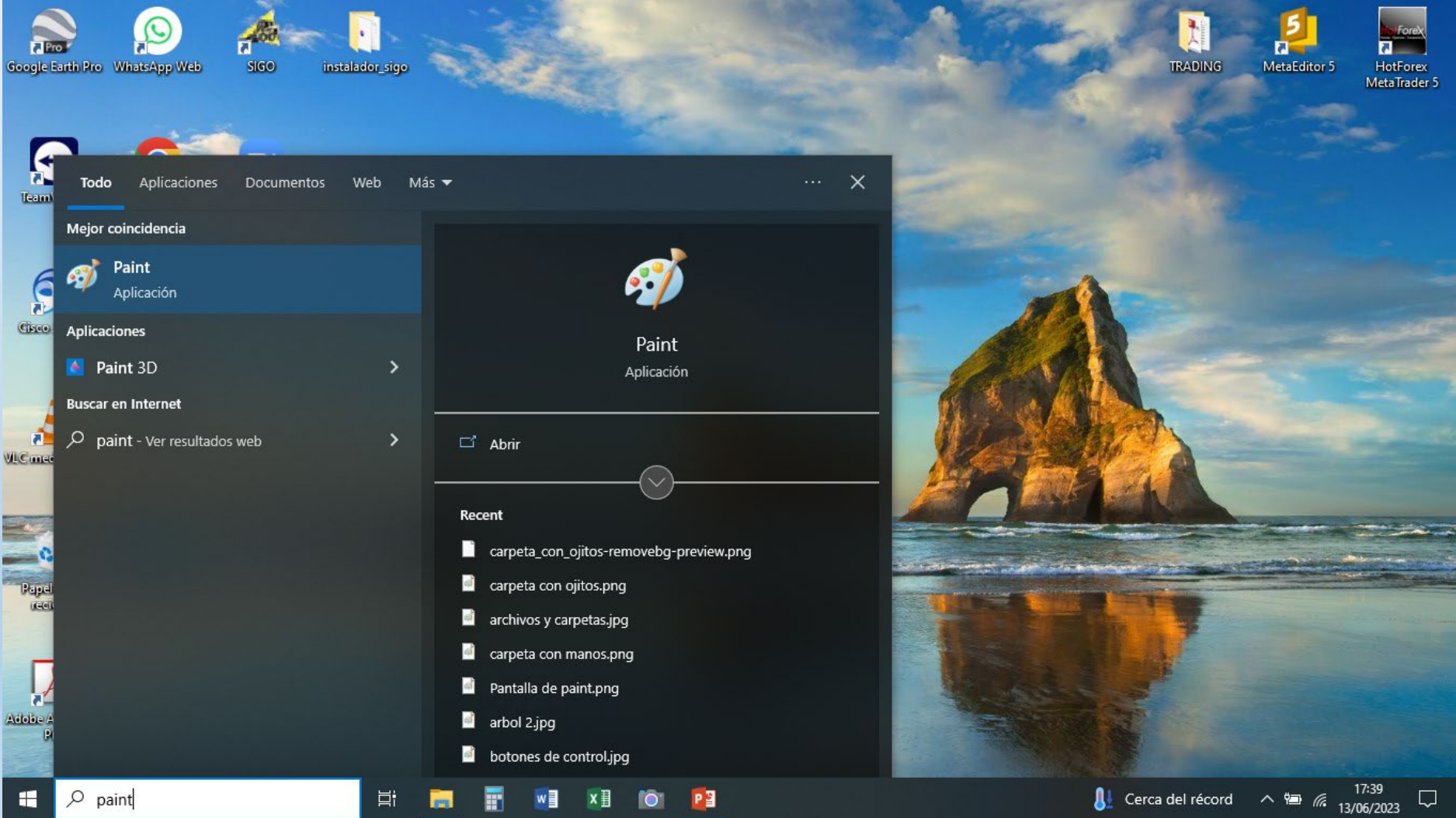

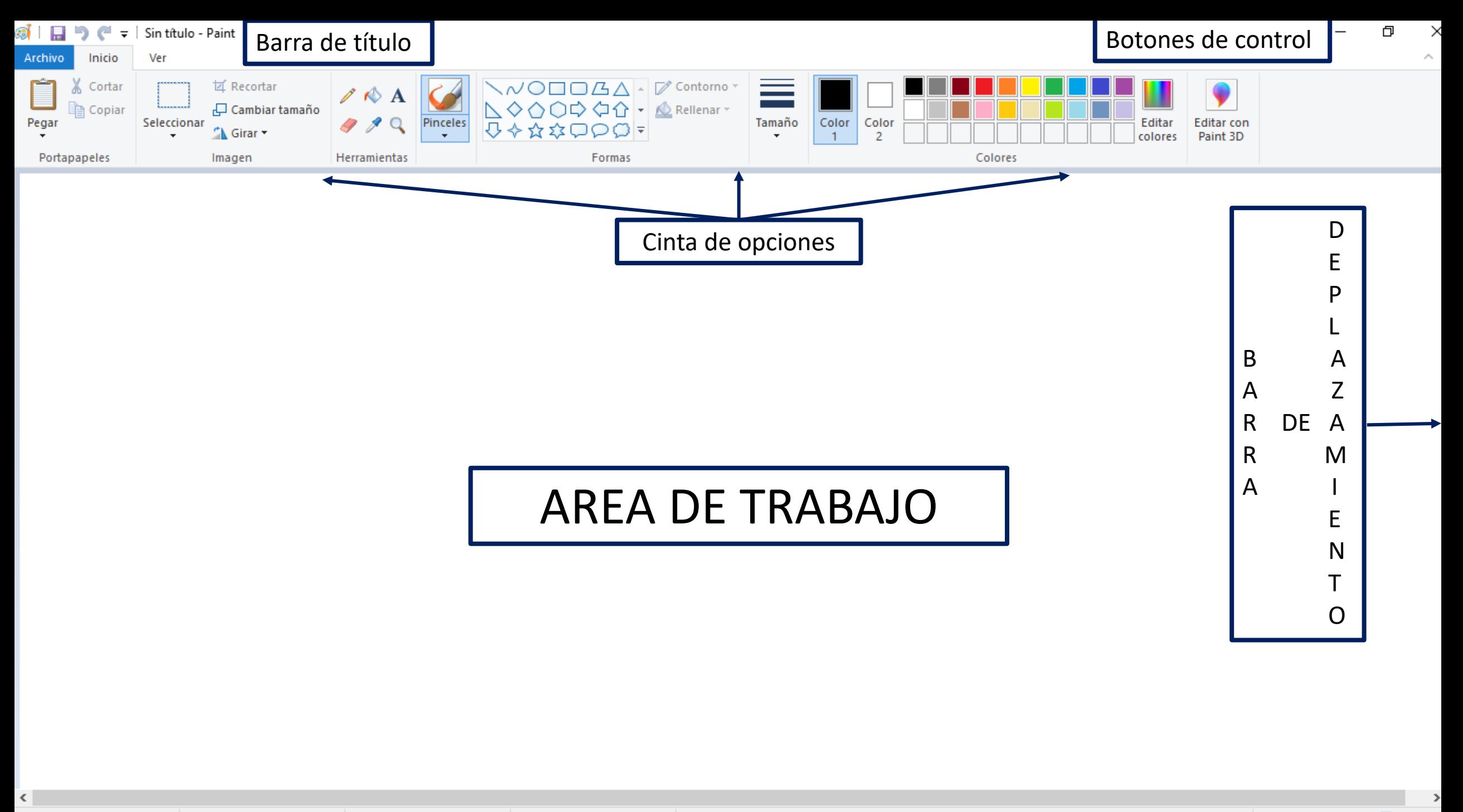

 $1\Box 1260 \times 600$  pívelec.

 $+571$ 

 $\pm$ 

 $100\%$   $\bigcirc$   $=$ 

п.

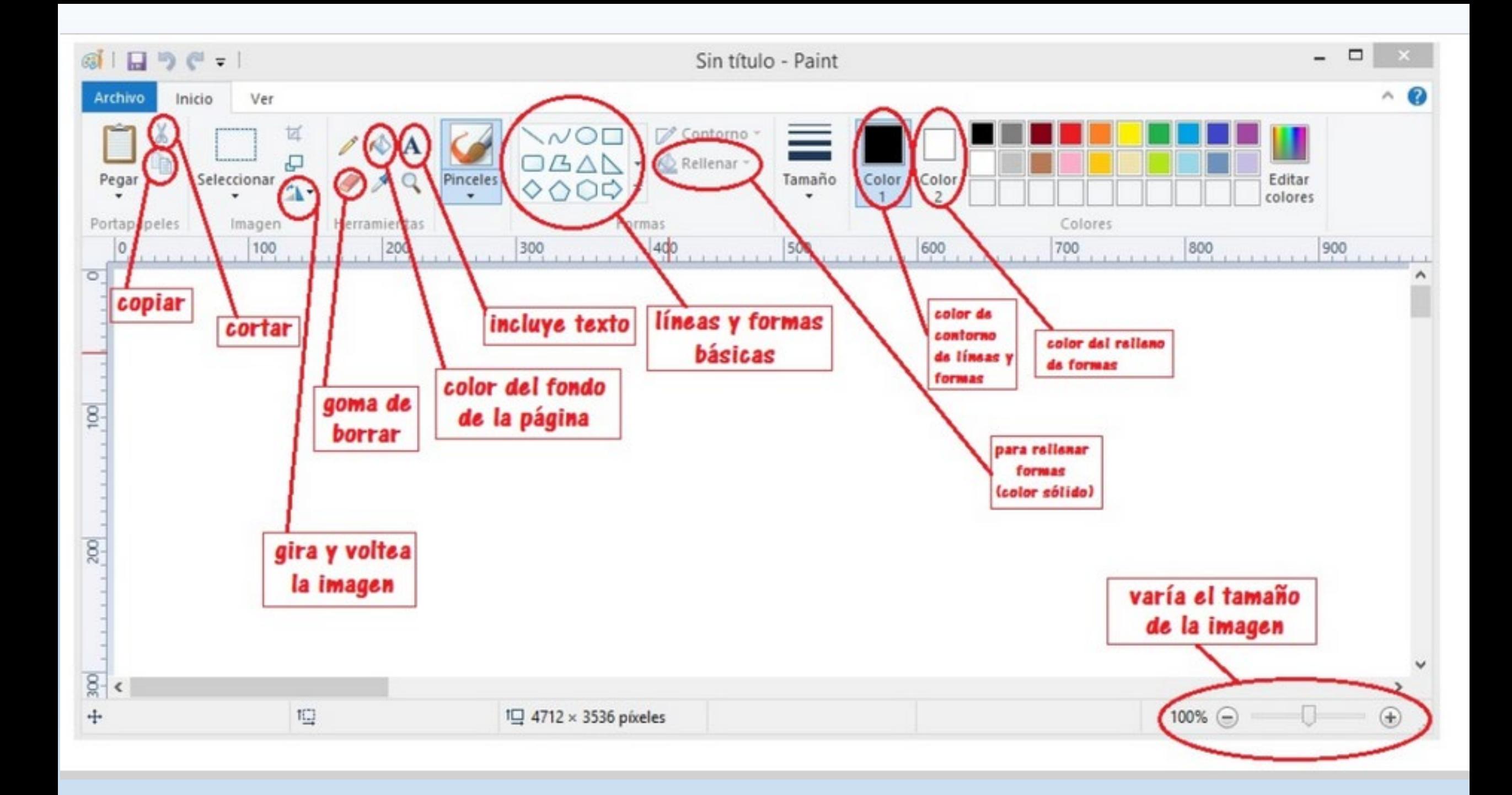

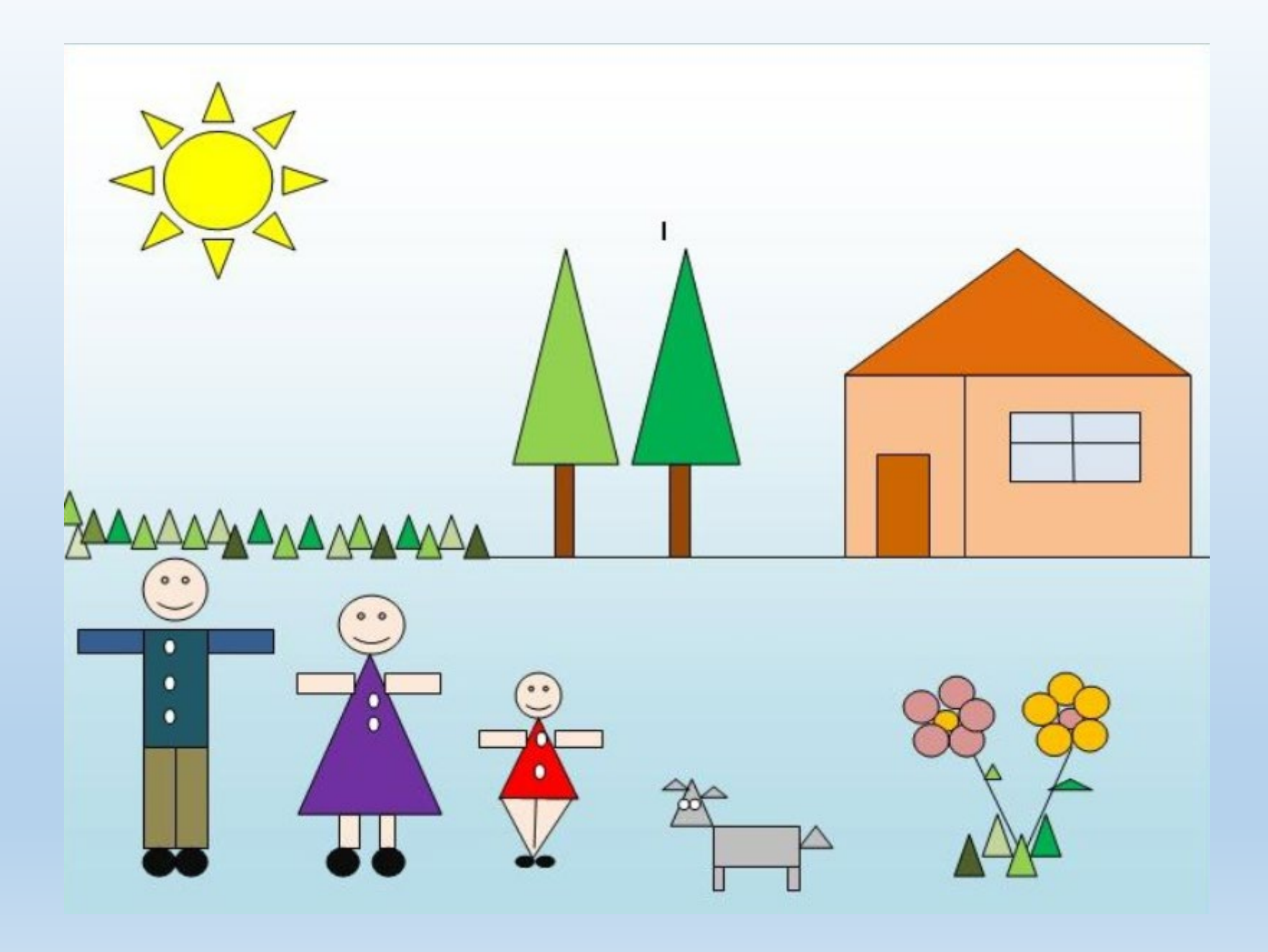

![](_page_8_Picture_0.jpeg)

![](_page_9_Picture_0.jpeg)

![](_page_10_Picture_0.jpeg)

![](_page_11_Picture_0.jpeg)